## IHV: Start der Anwendung über IHVStart

21.05.2024 18:01:51

## **FAQ-Artikel-Ausdruck**

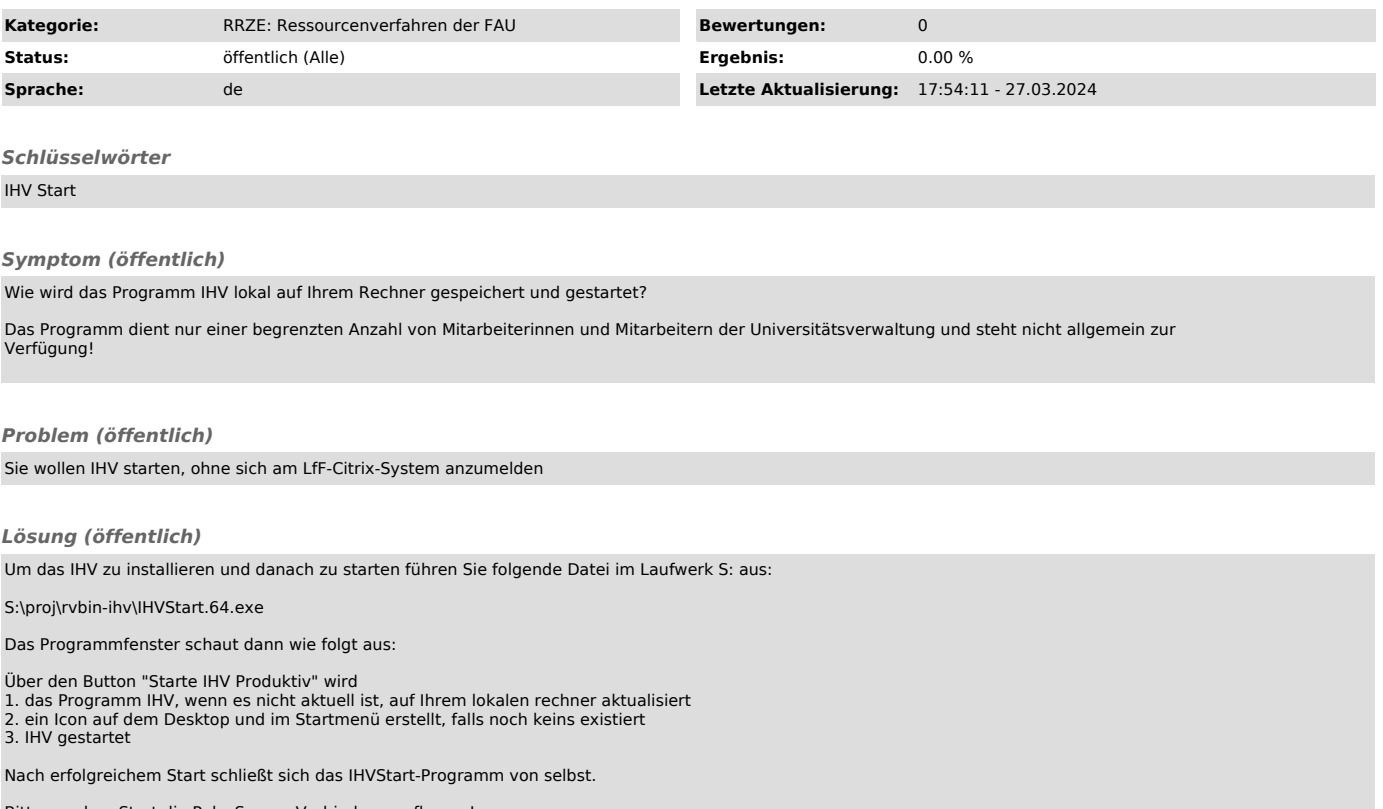

Bitte vor dem Start die PulseSecure-Verbindung aufbauen!

Zum Testen steht das IHV-Testsystem T06 zur Verfügung. Die Nutzung ist analog zu IHV Produktiv.